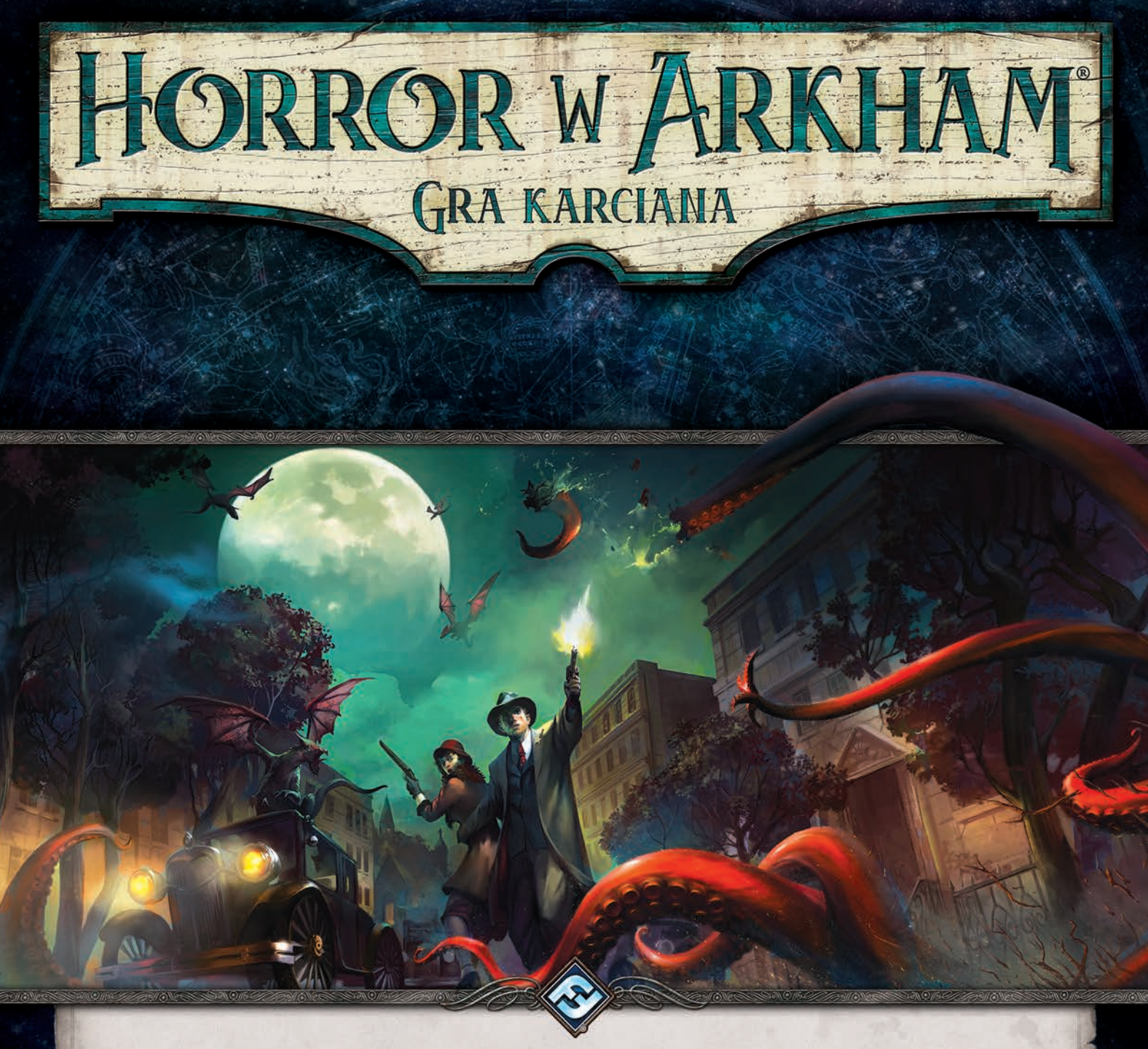

# Objaśnienia, errata i najczęściej zadawane pytania

#### *W.1.2 Styczeń 2018 — Wersja Widmo Prawdy*

Niniejszy dokument zawiera objaśnienia kart, erratę, wyjaśnienie zasad i najczęściej zadawane pytania dotyczące gry karcianej *Horror w Arkham LCG*. Najnowszą wersję tego dokumentu uznaje się za uzupełnienie Kompletnej księgi zasad gry karcianej *Horror w Arkham*. Wszystkie zmiany względem poprzedniej wersji tego dokumentu zostały zaznaczone na czerwono.

Nowa zawartość (w. 1.2): Errata Księgi kampanii (*Echa przeszłości*), Errata kart (zmiana niektórych słów kluczowych Człowiek na Humanoid, Złoty zegarek kieszonkowy, Dr William T. Maleson, Korozja, Separatka), 1.11 Przenoszenie badaczy do nowej kampanii, 2.3 Limity dotyczące obszarów gry, Najczęściej zadawane pytania, Skrót zasad (Nazwy żetonów chaosu)

# Rzeczywistość w ciągłym ruchu

*Nauki — a każda z nich dąży we własnym kierunku — nie wyrządziły nam jak dotąd większej szkody; jednakże pewnego dnia, gdy połączymy rozproszoną wiedzę, otworzą się przed nami tak przerażające perspektywy rzeczywistości, a równocześnie naszej strasznej sytuacji, że albo oszalejemy z powodu tego odkrycia, albo uciekniemy od tego śmiercionośnego światła, przenosząc się w spokój i bezpieczeństwo nowego mrocznego wieku.*

— H. P. Lovecraft*, Zew Cthulhu*

# Objaśnienia i errata

Ta część zawiera objaśnienia i erratę dotyczące konkretnych kart i fragmentów instrukcji. Każdy fragment, w którym została wprowadzona zmiana, został dodatkowo oznaczony numerem wersji niniejszego dokumentu, w której dana zmiana została wprowadzona.

Teksty zamieszczone w erracie zastępują wydrukowaną na danej karcie treść, do której się odnoszą. Jeśli karta nie została wyszczególniona poniżej wraz z jej erratą, w przypadku jakichkolwiek wątpliwości obowiązuje jej treść występująca na karcie oryginalnej (w angielskiej wersji językowej) i jest ważniejsza od innych wersji danej karty. Mowa tu m.in. o kartach w innych wersjach językowych, kartach promocyjnych oraz kartach mogących się pojawić w innych produktach.

## Instrukcje

#### **(w.1.0)** *Zasady wprowadzające***, strona 11, kolumna 2, "Walka"**

Pierwsze zdanie podrozdziału Walka powinno brzmieć: "Badacz używający tej akcji atakuje jednego wroga w swojej lokalizacji".

#### **(w.1.0)** *Kompletna księga zasad***, strona 5, kolumna 1, "Eliminacja"**

Przed punktem 1 powinien znajdować się następujący punkt: "0. Do celów rozpatrywania kart osłabień uznaje się, że dla wyeliminowanego badacza gra zakończyła się. Należy aktywować wszystkie zdolności "kiedy gra się kończy" z każdego osłabienia, które wyeliminowany badacz posiada w grze. Następnie usuń dane osłabienia z gry".

#### **(w.1.0)** *Kompletna księga zasad***, strona 7, kolumna 1, "Koszty"**

Trzeci punkt powinien brzmieć: "Do wyczerpywania, poświęcania lub innego wykorzystywania kart w celu opłacenia kosztu gracz może używać jedynie kart, które znajdują się w grze i są pod kontrolą danego gracza..."

#### **(w.1.0)** *Kompletna księga zasad***, strona 10, kolumna 2, "Osłabienie"**

Piąty punkt powinien brzmieć: "Jeśli podczas scenariusza karta osłabienia zostanie dodana do talii, ręki gracza lub obszaru zagrożenia, to dane osłabienie pozostaje do końca kampanii częścią talii danego badacza (chyba że zostanie usunięte z kampanii przez zdolność karty lub zakończenie scenariusza)".

#### **(w.1.0)** *Kompletna księga zasad***, strona 12, kolumna 2, "Pula zwycięstwa, punkty zwycięstwa"**

Drugi punkt powinien brzmieć: "Na koniec scenariusza wszystkie lokalizacje z punktami zwycięstwa, które spełniają jednocześnie trzy warunki: są w grze, są odkryte i nie leżą na nich żadne żetony wskazówek, należy umieścić w puli zwycięstwa".

#### **(w.1.1)** *Kompletna księga zasad***, strona 13, kolumna 2, "Stała"**

W nagłówku i całym punkcie słowo "Stała" powinno brzmieć "Trwała".

Czwarty punkt powinien brzmieć: "Karta ze słowem kluczowym Trwała nie może opuścić gry (chyba że przez eliminację)".

# Księgi kampanii i scenariuszy

#### **(w.1.1)** *Noc fanatyka***, scenariusz "Zgromadzenie", sekcja zakończeń**

W tekście zakończenia "Nie udało się osiągnąć żadnego zakończenia", zakończenia 1 oraz zakończenia 2 ostatnie zdanie ostatniego efektu powinno brzmieć: "Każdy badacz otrzymuje 2 dodatkowe punkty doświadczenia, ponieważ zdobył informacje na temat ukrytych światów rodem z Mitów".

#### **(w.1.0)** *Dziedzictwo Dunwich***, scenariusz "Zajęcia pozalekcyjne", Przygotowanie**

Pierwszy akapit powinien brzmieć: "Należy zebrać wszystkie karty z następujących zestawów spotkań: Zajęcia pozalekcyjne, Czarnoksięstwo, Otchłań, Niewolnicy Bishopa, Lelki kozodoje, Pradawne zło, Zamknięte drzwi oraz Agenci Yog-Sothotha".

#### (w.1.0) Dziedzictwo Dunwich, scenariusz "Kasyno zawsze wygrywa", **Przygotowanie**

Trzeci akapit powinien brzmieć: "Następnie umieść w grze następujące lokalizacje: Salon w Clover Club, Sala gier karcianych w Clover Club, Bar w Clover Club oraz La Bella Luna. Wszyscy badacze rozpoczynają grę w La Bella Lunie".

#### **(w.1.1)** *Krew na ołtarzu***, sekcja zakończeń**

W tekście zakończenia "Nie udało się osiągnąć żadnego zakończenia", pomiędzy punktem trzecim a czwartym powinien znajdować się następujący punkt: "Jeśli Dr Henry Armitage nie jest wymieniony w sekcji «Złożeni w ofierze Yog-Sothothowi» w Księdze kampanii, zanotuj, że Dr Henry Armitage przetrwał dziedzictwo Dunwich".

#### **(w.1.1)** *Krew na ołtarzu***, sekcja zakończeń**

Ostatnie zdanie przedostatniego punktu każdego z zakończeń powinno brzmieć: "Każdy badacz otrzymuje 2 dodatkowe punkty doświadczenia, ponieważ zdobył informacje na temat ukrytych światów rodem z Mitów".

#### **(w.1.2)** *Echa przeszłości***, sekcja zakończeń**

Ostatni podpunkt Zakończenia 2 powinien brzmieć: "Następnie dodaj 2 żetony w do worka chaosu".

#### **(w.1.2.)** *Nieopisywalna przysięga***, sekcja "Antrakt II: Zagubiona dusza"**  Pierwsza część tego antraktu powinna brzmieć:

"Jeśli dowolny badacz zrezygnował, mając pod kontrolą wersję Daniela Chesterfielda będącą atutem, należy przejść do **Daniel ocalał**.

Jeśli w momencie zakończenia scenariusza w grze znajdowała się wersja Daniela Chesterfielda będąca wrogiem, należy przejść do **Daniel został opętany**.

Jeśli żadne z powyższych nie jest prawdą, należy przejść do **Daniel nie przeżył**.

## Karty

#### **(w.1.2.) Agnes Baker (ZP 4)**

Zdolność  $\sum$  powinna brzmieć: "Po tym, jak na Agnes Baker zostanie umieszczony 1 lub więcej żetonów przerażenia: zadaj 1 obrażenie wrogowi w twojej lokalizacji".

**(w.1.0) Specjalna .38 Rolanda (ZP 6)**

**Torebka Daisy (ZP 8)**

**Zbieg (ZP 10)**

#### **Dziedzictwo z Hyperborei (ZP 12)**

#### **Amulet Wendy (ZP 14)**

Dane karty nie posiadają żadnego poziomu (zamiast być kartami na poziomie 0).

#### **(w.1.0) Automatyczna .45 (ZP 16)**

Tekst zdolności powinien brzmieć: "> Wydaj 1 nabój: Walka. Do tego ataku dostajesz **+1** . Ten atak zadaje +1 obrażenie".

#### **(w.1.0) Na skrzydłach nocy (ZP 173)**

Tekst zdolności Odkrycie powinien brzmieć: "Wykonaj test  $\cancel{\#}4...$ ".

#### **(w.1.2) Rex Murphy (DD 2)**

Zdolność  $\sum$  powinna brzmieć: "Po tym, jak podczas badania zakończysz test umiejętności z sukcesem o 2 lub więcej: odkryj 1 żeton wskazówki w twojej lokalizacji".

#### **(w.1.0) Ukarać niegodziwców (DD 7)**

Zdolność Wymuszona tej karty powinna brzmieć: "Kiedy gra się kończy, jeśli potwór, do którego dołączono tę kartę, znajduje się w grze: Zoey Samaras otrzymuje 1 punkt traumy psychicznej".

#### **(w.1.0) Bliźniacze .45 Jenny (DD 10)**

Tekst zdolności powinien brzmieć: " Wydaj 1 nabój: **Walka.** Do tego ataku dostajesz +2 . Ten atak zadaje +1 obrażenie."

#### **(w.1.0) Poszukiwanie Izzie (DD 11)**

Zdolność Wymuszona tej karty powinna brzmieć: "Kiedy gra się kończy, jeśli Poszukiwanie Izzie znajduje się w grze: Jenny Barnes otrzymuje 1 punkt traumy psychicznej".

#### **(w.1.0) Budynek administracyjny (DD 53)**

Tekst zdolności Wymuszony powinien brzmieć: "Na koniec twojej tury, jeśli znajdujesz się w Budynku administracyjnym: odrzuć wierzchnią kartę z twojej talii".

#### **(w.1.0) Niespodziewany zamęt (rewers tajemnicy 2c) (DD 64)** Drugie zdanie karty powinno brzmieć:

"Wtasuj do talian pozostała częśc tego zestawu spotkań, oraz stos odrzuconych *Paniczny strach* odłożony na bok zestaw spotkań kart spotkań."

#### **(w.1.0) Los dr. Morgana (rewers aktu 2c) (DD 67)**

Pierwsze zdanie sekcji "Jeśli gracze ukończyli Zajęcia pozalekcyjne" powinno brzmieć:

"Umieść w grze, w Barze w Clover Club, odłożonego na bok Petera Clovera...

#### **(w.1.2) Kierownik kasyna Clover Club (DD 78)**

Cechy tego wroga powinny brzmieć: "*Humanoid. Przestępca. Elitarny.*".

#### **(w.1.2) Peter Clover (DD 79)**

**Zbir O'Bannionów (DD 97)**

#### **Gangster (DD 98)**

Cecha "Człowiek" na każdej z tych kart powinna zamiast tego brzmieć "*Humanoid*".

#### **(w.1.1) Spalone ruiny (odkryta) (DD 205)**

Pierwsza zdolność tej karty powinna brzmieć: "Wymuszony - Po tym, jak podczas badania Spalonych ruin twój test umiejętności zakończy się porażką: odwróć na stronę zagłady 1 żeton wskazówki znajdujący się na Spalonych ruinach."

#### **(w.1.2.) Porwany! (DD 220)**

Zdolność Wymuszony powinna brzmieć: "Kiedy talia tajemnic, do której została dołączona ta karta, postępuje: wybierz losową potencjalną ofiarę i umieść ją pod talią tajemnic".

#### **(w.1.1) Szczęśliwe kości (DD 230)**

Zdolność  $\sum$  tej karty powinna brzmieć: "Kiedy odkryjesz żeton chaosu inny niż  $\&$ , wydaj 2 żetony zasobów: zignoruj dany żeton chaosu i odkryj nowy, który rozpatrzysz. Jeśli dany żeton posiada symbol  $\Omega$ , usuń Szczęśliwe kości z gry (tego efektu nie można zignorować/anulować)."

#### **(w.1.2) Dr William T. Maleson (DD 302)**

Zdolność  $\sum$  tej karty powinna brzmieć: "Kiedy dobierasz kartę spotkania z talii spotkań...".

#### **(w.1.2) Złoty zegarek kieszonkowy (DD 305)**

Każdy symbol  $\blacktriangle\hspace{-0.25cm}-$  powinien zamiast tego być symbolem  $\blacktriangleright$ .

#### **(w.1.2) Yithian, poszukiwacz gwiazd (DD 330)**

Zdolność Wymuszony powinna brzmieć: "Kiedy Yithian, poszukiwacz gwiazd atakuje badacza, która ma więcej niż 10 kart na swoim stosie kart odrzuconych: umieść 1 żeton zagłady na Yithianie, poszukiwaczu gwiazd".

#### **(w.1.2) Korozja (SdC 102)**

Zdolność Odkrycie tej karty powinna brzmieć: "Odrzuć z twojego obszaru gry i/lub z twojej ręki atuty z cechą *Przedmiot*...".

#### **(w.1.2) Tajemnica 1a — Prawda jest ukryta (SdC 121)**

**Tajemnica 2a — Przeszukiwanie posiadłości (SdC 122)**

#### **Tajemnica 3a — Tajemnice trzeba chronić (SdC 123)**

Pierwsza zdolność na każdej z tych tajemnic powinna brzmieć: "Podczas fazy Mitów pomiń krok «Na obecnej tajemnicy należy umieścić 1 żeton zagłady»".

#### **(w.1.2) Stowarzyszenie Historyczne (***Muzeum historyczne***) (SdC 130)**

Zdolność tej lokalizacji powinna brzmieć: "Dopóki badasz tę lokalizację, twoja **za nie może zostać podniesiona**".

#### **(w.1.2) Separatka (SdC 178-181)**

Żadna z tych lokalizacji nie powinna mieć cechy "Przytułek w Arkham".

# Definicje ważnych terminów

Ta część zawiera definicje ważnych terminów gry i objaśnia dokładnie ich działanie. Terminy zostały ułożone alfabetycznie.

#### **Karty osobiste**

"Karty osobiste" badacza to karty, które są dostępne jedynie dla danego badacza i nie mogą być zawarte w talii innego badacza. Dotyczy to kart graczy zawierających tekst "Tylko talia (imię badacza)" oraz niepodstawowych osłabień wymienionych w sekcji "Wymogi tworzenia talii", które z tego powodu mogą być zawarte tylko w talii danego badacza.

#### Kart osobistych dotyczą następujące *dodatkowe* zasady:

- =Liczba każdej karty osobistej wymienionej w sekcji "Wymogi tworzenia talii" każdego badacza jest dokładną liczbą kopii danej karty, które należy zawrzeć w talii danego badacza. Jeśli obok nazwy karty nie pojawia się żadna cyfra, liczba kopii danej karty wynosi 1. *Przykład: w sekcji "Wymogi tworzenia talii" Rolanda Banksa wymienione są następujące karty: Specjalna .38 Rolanda, Zacieranie śladów, 1 losowe podstawowe osłabienie. Roland Banks musi więc zawrzeć w swojej talii dokładnie po 1 kopii swoich kart osobistych: Specjalnej .38 Rolanda i Zacierania śladów. Nie wolno mu zawrzeć w swojej talii więcej niż 1 kopii żadnej z tych kart.*
- =Badacz nie może kontrolować karty osobistej innego badacza. *Przykład: Roland posiada w grze Specjalną .38 Rolanda. Ma również kartę Praca zespołowa, która pozwala badaczom w tej samej lokalizacji wymieniać się lub przekazywać sobie atuty. Jednak ponieważ Specjalna .38 Rolanda jest jego kartą osobistą, nie może jej przekazać innemu badaczowi.*

#### **"Zanotuj w Dzienniku kampanii..."**

Gracze często są proszeni, aby zanotować frazę kluczową w Dzienniku kampanii. Powinna ona zostać zanotowana w sekcji "Notatki z kampanii", chyba że gra mówi inaczej. Ze względu na to, że gracze mogą zostać poproszeni o sprawdzenie tej frazy w Dzienniku kampanii znacznie później w trakcie kampanii, należy zanotować ją w takiej formie, w jakiej została podana (bez zmian).

*Przykład: Jeśli gracze są proszeni o zanotowanie w Dzienniku kampanii frazy "badacze byli spóźnieni 4 godziny", nie powinni tego zapisywać jako "badacze byli mocno spóźnieni", ponieważ dokładna liczba godzin może mieć znaczenie w dalszej części scenariusza.*

#### **"Zapamiętaj, że..."**

Czasami gracze są proszeni przez kartę scenariusza o "zapamiętanie" frazy kluczowej, która zazwyczaj wynika z podjętej przez nich decyzji lub akcji. Ta fraza może pojawić się ponownie później w trakcie danego scenariusza i może aktywować dodatkowe lub inne efekty. Nie ma potrzeby notowania danej frazy w Dzienniku kampanii, ponieważ będzie ona miała znaczenie tylko podczas trwania tego scenariusza (lub rozpatrywania jego zakończenia). Gracze nie muszą "zapamiętywać" takich fraz dłużej niż do końca scenariusza, w którym się pojawiły.

# Objaśnienia zasad

Ta część zawiera uzupełnienia i wyjaśnienia dotyczące zasad zawartych w grze podstawowej. Każda sekcja została opatrzona numerem, co ułatwi graczom odnalezienie odpowiedniego fragmentu, gdy będą potrzebować dodatkowego wyjaśnienia zasad lub gdy będzie się do niego odwoływał inny fragment.

W czasie ustalania zasad należy korzystać z tej części w połączeniu z Kompletną księgą zasad. Jeśli treść tego dokumentu stoi w sprzeczności z treścią Kompletnej księgi zasad, treść tego dokumentu ma pierwszeństwo.

### 1. Rozgrywka

#### **(1.1) Ataki towarzyszące**

Ataki towarzyszące są aktywowane tylko wtedy, gdy 1 lub więcej akcji badacza są wydawane lub używane do aktywowania zdolności lub akcji. Zdolności  $\rightarrow$  z pogrubionym wyróżnikiem akcji nie wywołują ataków towarzyszących.

#### **(1.2) Zdolności aktywowane**

Badacz może użyć zdolności aktywowanych (zdolności  $\blacktriangle$ ,  $\geq$  *i*  $\blacktriangleright$ ) z następujących źródeł:

- =Karta, która znajduje się w grze i pod jego kontrolą. Dotyczy to również jego karty badacza.
- =Karta scenariusza, która znajduje się w grze i w tej samej lokalizacji co dany badacz. Dotyczy to samej lokalizacji, kart spotkań umieszczonych na danej lokalizacji i wszystkich kart spotkań w obszarze zagrożenia dowolnego badacza znajdującego się w danej lokalizacji.
- =Aktualna karta aktu lub tajemnicy.
- =Dowolna karta, która wyraźnie pozwala badaczowi na użycie jej zdolności.

#### **(1.3) Możliwości reakcji ()**

Kiedy jest rozpatrywany warunek aktywacji, badacze mają możliwość rozpatrzenia zdolności W w odpowiedzi na dany warunek aktywacji. Gra postępuje dopiero, gdy każdy z graczy skorzysta (lub zrezygnuje) ze swojej możliwości reakcji.

Użycie zdolności  $\sum w$  odpowiedzi na warunek aktywacji nie uniemożliwia użycia innych zdolności  $\gtrsim$  w odpowiedzi na ten sam warunek aktywacji.

*Przykład: Roland właśnie pokonał wroga i chce aktywować swoją zdolność : "Po tym, jak pokonasz wroga: odkryj 1 żeton wskazówki w twojej lokalizacji". Odkrywa 1 żeton wskazówki w swojej lokalizacji. Następnie może zagrać Dowód! (ZP 22) w odpowiedzi na pokonanie danego (tego samego) wroga. Obie te karty mają taki sam warunek aktywacji ("Po tym, jak pokonasz wroga"), jednak aktywowanie jednej z tych reakcji nie uniemożliwia Rolandowi aktywowania drugiej.*

#### **(1.4) Sekwencje zagnieżdżone**

Za każdym razem, gdy pojawia się warunek aktywacji, należy wykonać następującą sekwencję: (1) wykonać efekty "kiedy", które przerywają warunek aktywacji; (2) rozpatrzyć warunek aktywacji; następnie (3) wykonać efekty "po tym, jak" w odpowiedzi na dany warunek aktywacji.

Wewnątrz tej sekwencji, jeśli użycie **do lub Wymuszonej** zdolności prowadzi do nowego warunku aktywacji, gra zatrzymuje się i rozpoczyna się nowa sekwencja: należy (1) wykonać efekty "kiedy", które przerywają warunek aktywacji; (2) rozpatrzyć warunek aktywacji; następnie (3) wykonać efekty "po tym, jak" w odpowiedzi na dany warunek aktywacji. Nazywa się to **sekwencją zagnieżdżoną**. Kiedy ta sekwencja zagnieżdżona dobiegnie końca, gra powraca do momentu, w którym się zatrzymała, i należy kontynuować sekwencję pierwotnego warunku aktywacji.

Istnieje możliwość, że sekwencja zagnieżdżona wywoła kolejne warunki aktywacji (a tym samym dalsze sekwencje zagnieżdżone). Nie ma limitu sekwencji zagnieżdżonych, jednak każda taka sekwencja musi zostać zakończona, zanim gra powróci od pierwotnej sekwencji, z której ta pochodzi. *Przykład: Roland i Agnes są w trakcie zajadłej walki. Roland posiada w swoim obszarze gry Psa strażniczego i jest w zwarciu z Kozim pomiotem z 2 obrażeniami. Agnes jest w zwarciu z Ghoulem sługusem. Roland chce zagrać Automatyczną .45, co wywołuje atak towarzyszący Koziego pomiotu, zadając Rolandowi 1 obrażenie. Roland przypisuje to obrażenie Psu strażniczemu, który posiada zdolność : "Kiedy atak wroga zada obrażenia Psu strażniczemu: zadaj 1 obrażenie atakującemu wrogowi". Przed rozpatrzeniem zagrania przez Rolanda Automatycznej .45, należy rozpatrzeć zdolność Psa strażniczego i zadać 1 obrażenie Koziemu pomiotowi, który w wyniku tego obrażenia zostaje pokonany. Kozi pomiot posiada następującą zdolność Wymuszony: "Kiedy Kozi pomiot zostanie pokonany: każdy badacz w tej lokalizacji otrzymuje 1 punkt przerażenia". Zanim zostanie rozpatrzone zadanie obrażenia Psu strażniczemu, należy zadać po 1 punkcie przerażenia każdemu badaczowi w tej lokalizacji, także Agnes, która posiada zdolność : "Po tym, jak na Agnes Baker zostanie umieszczony 1 lub więcej żeton przerażenia: zadaj 1 obrażenie wrogowi w twojej lokalizacji". Przed rozpatrzeniem pokonania Koziego pomiotu Agnes zadaje 1 obrażenie Ghoulowi sługusowi, z którym jest w zwarciu. Teraz, kiedy nie ma już do aktywowania żadnych więcej zdolności ani Wymuszonych, gracze powracają do poprzedniego warunku aktywacji i rozpatrują pokonanie Koziego pomiotu oraz rozpatrują wszelkie efekty "Po tym, jak...", które należy rozpatrzyć po pokonaniu Koziego pomiotu. Następnie gracze rozpatrują obrażenie zadane Psu strażniczemu i rozpatrują wszelkie efekty "Po tym, jak...", które należy rozpatrzyć po zadaniu tego obrażenia. Na końcu gracze powracają do pierwotnego warunku aktywacji i Roland może umieścić swoją Automatyczną 45. w grze.*

#### **(1.5) Wybory i ponura zasada**

Kiedy badacze są zmuszeni dokonać wyboru i dostępnych jest wiele opcji, główny badacz musi wybrać jedną z nich. W tym przypadku ponura zasada nie obowiązuje.

*Przykład: tekst na Zamkniętych drzwiach głosi: "Dołącz do lokalizacji z największą liczbą wskazówek, do której nie dołączono jeszcze Zablokowanych drzwi". Jeśli w grze znajdują się 3 lokalizacje, na których znajduje się największa (taka sama) liczba żetonów wskazówek, i do żadnej z nich nie są dołączone Zamknięte drzwi, główny badacz wybiera jedną z tych 3 lokalizacji. Gracze nie muszą podejmować decyzji na podstawie tego, która z tych 3 opcji byłaby dla nich obiektywnie najgorsza.*

Ponura zasada ma swoje zastosowanie jedynie wtedy, gdy gracze nie są w stanie odnaleźć odpowiedzi na pytanie dotyczące zasad lub kolejności rozpatrywania efektu i z tego powodu nie są w stanie kontynuować rozgrywki. Powstała ona, aby nie przedłużać niepotrzebnie rozgrywki, jeśli odszukanie konkretnej odpowiedzi miałoby pochłonąć zbyt wiele czasu lub być problematyczne dla graczy. Ponurej zasady nie należy uznawać za ostateczną odpowiedź na pytania dotyczące zasad/kolejności rozpatrywania efektów.

#### **(1.6) Dodatkowe koszty**

Niektóre karty posiadają dodatkowy koszt, który musi zostać opłacony w celu wykonania konkretnych akcji lub efektów, zapisany jako: "Jako dodatkowy koszt (określony efekt/akcja) musisz (dodatkowy koszt)" lub "Aby (określony efekt/akcja), musisz (dodatkowy koszt)".

Dodatkowe koszty mogą zostać opłacone poza normalnym momentem opłacania kosztów (np. podczas rozpatrywania efektu). Jeśli miałby zostać rozpatrzony efekt, który wymaga opłacenia dodatkowego kosztu, koszt ten musi zostać opłacony w danym momencie. Jeśli gracz nie może opłacić dodatkowego kosztu, nie można rozpatrzyć danego aspektu tego efektu.

Dodatkowe koszty nie muszą zostać opłacone, kiedy efekt **Wymuszony** lub obowiązkowe polecenie (np. księga kampanii lub tekst na odwrocie karty aktu lub tajemnicy) wymagają od badacza rozpatrzenia efektu.

*Przykład: Pete "Włóczęga" znajduje się na Dziedzińcu Miskatonic i aktywuje drugą zdolność Diuka, która brzmi: " Wyczerp Diuka: Badanie. Badasz z wartością podstawową umiejętności równą 4. Możesz poruszyć się do połączonej lokalizacji natychmiast, zanim zbadasz przy pomocy tego efektu".*  Pete opłaca koszt, aby aktywować tę zdolność, który wynosi wydanie 1 akcji *i wyczerpanie Diuka. Następnie Pete rozpatruje zdolność, najpierw poruszając się do Biblioteki Orne'a, a następnie badając. Jednak tekst na Bibliotece Orne'a brzmi: "Aby zbadać Bibliotekę Orne'a, musisz wydać 1 dodatkową akcję". Dodaje to dodatkowy koszt, który musi zostać opłacony, aby móc zbadać Bibliotekę Orne'a. Ten dodatkowy koszt należy opłacić, gdy akcja badania miałaby zostać rozpatrzona, poza normalnym momentem opłacania kosztów. Jeśli Pete nie może wydać dodatkowej akcji, dany aspekt efektu zdolności Diuka nie zostaje rozpatrzony.*

#### **(1.7) Rezultaty testu umiejętności i zasady kolejności efektów**

Podczas 7 kroku "Testów umiejętności i kolejności efektów" ("Zastosowanie wyników testu umiejętności") wszystkie efekty udanego testu umiejętności (sukces) są określane i rozpatrywane jednocześnie. Dotyczy to zarówno efektów samego testu (np. odkrytych podczas badania żetonów wskazówek lub obrażeń zadanych podczas ataku), jak i wszelkich efektów "Jeśli ten test zakończył się sukcesem..." ze zdolności kart lub z kart umiejętności przeznaczonych do tego testu.

Zdolności **Wymuszone** z warunkiem aktywacji zależnym od wyniku testu umiejętności (np. "Po tym, jak udało ci się zbadać lokalizację (sukces)" lub "Po tym, jak twój test umiejętności zakończy się porażką o 2 lub więcej") nie aktywują się w tym momencie. Te zdolności aktywowane są podczas kroku 6 – "Ustalenie, czy test zakończył się sukcesem, czy porażką".

#### **(1.8) Koszt w punktach doświadczenia kart o poziomie 0**

Kiedy gracz zakupuje nową kartę podczas rozgrywania kampanii, musi zapłacić co najmniej 1 punkt doświadczenia. Oznacza to, że koszt zakupu karty o poziomie 0 wynosi 1 punkt doświadczenia. To minimum obowiązuje tylko podczas zakupu nowych kart. Nie wpływa to na stałą zmianę poziomu karty lub kosztu jej zakupu i nie ma wpływu na późniejsze ulepszanie karty do jej wyższej wersji.

#### **(1.9) Symbol umiejętności "Joker" (**?**)**

Symbol umiejętności "Joker" (?) znajdujący się na karcie gracza może być użyty jako pasujący do każdego innego symbolu umiejętności zarówno do celów zdolności kart, jak i obliczania liczby pasujących symboli, które zostały przeznaczone do testu umiejętności. Kiedy gracz używa symbolów Jokera do celu rozpatrzenia zdolności karty, musi określić, który symbol jest zastępowany przez symbol Jokera w momencie użycia tej karty.

Symbole Jokera przeznaczane do testu umiejętności są uznawane za "pasujące" do celów rozpatrywania zdolności kart.

#### **(1.10) Wykonywanie i utrata dodatkowych akcji**

Niektóre zdolności kart zapewniają badaczom "dodatkowe akcje". Jeśli badacz ma podczas swojej tury jedną lub więcej dodatkowych akcji, pierwsza akcja, jaką wykonuje, jest uznawana za daną dodatkową akcję (jeśli wykonywana akcja kwalifikuje się jako dana dodatkowa akcja).

*Przykład: zdolność Daisy Walker głosi: "Podczas twojej tury możesz wykonać dodatkową akcję, która może być zużyta tylko na potrzeby zdolności kart z cechą Księga". Za pierwszym razem w każdej turze, gdy Daisy wykonuje zdolność z karty z cechą Księga, automatycznie zużywa na to daną dodatkową akcję, a nie jedną z 3 standardowych akcji Daisy.*

Jeśli akcja kwalifikuje się jako więcej niż jedna z dodatkowych akcji badacza, może on zdecydować, którą dodatkową akcję zużywa.

Jeśli efekt spowoduje, że badacz ma stracić jedną lub więcej akcji, dany badacz posiada tyle mniej standardowych akcji w danej turze (badacz w pierwszej kolejności "traci" swoje standardowe akcje). Jeśli badaczowi pozostały już tylko dodatkowe akcje, wtedy traci dodatkowe akcje (w kolejności wybranej przez tego badacza).

*Przykład: efekt powoduje, że Daisy ma stracić 2 akcje. Posiada więc 2 akcje mniej do wykonania podczas jej tury. Nie może zdecydować, że "straci" swoje dodatkowe akcje, chyba że są to jedyne akcje, jakie jej pozostały.*

#### **(1.11) Przenoszenie badaczy do nowej kampanii**

Ta część rozwija zasady przenoszenia badaczy z ukończonej kampanii do innej kampanii, opisane oryginalnie w księdze kampanii *Nocy fanatyka*, w sekcji "To już koniec... ale czy na pewno?".

*Uwaga: standardowe zasady gry mówią, że gracze rozpoczynają każdą kampanię z "czystym kontem" (posiadają nowe talie z 0 punktami doświadczenia). Opisane tu zasady są opcjonalne i mogą wpłynąć na balans rozgrywki. Tylko nieustraszeni badacze, którzy chcą zagłębić się w chaosie, powinni korzystać z tego wariantu.*

Aby przenieść jednego lub więcej badaczy z ukończonej kampanii do nowej kampanii, gracze powinni przestrzegać następujących zasad:

- =Nie wszyscy badacze z ukończonej kampanii, którzy przetrwali, muszą zostać przeniesieni. Dozwolone jest przeniesienie tylko części badaczy i jednocześnie rozpoczęcie rozgrywki nowymi.
- =Talie badaczy pozostają niezmienione. Dotyczy to wszystkich atutów fabularnych i osłabień otrzymanych podczas ukończonej kampanii, jak i zdobytych punktów doświadczenia i otrzymanych traum. Wszystkie zapisy znajdujące się w dzienniku kampanii w sekcji "Otrzymane atuty fabularne/osłabienia" danego badacza powinny również zostać przeniesione do nowej kampanii.
- = Wszystkie pozostałe zapisy w dzienniku kampanii powinny zostać wymazane i nie należy ich przenosić do nowej kampanii.
- = Worek chaosu należy przywrócić do normalnego stanu. Dotyczy to wszystkich dodatkowych żetonów chaosu, które zostały dodane do worka chaosu w trakcie trwania ukończonej kampanii.
- =Karty i księgi kampanii zostały napisane z założeniem, że badacze nie zostali przeniesieni z innej kampanii. Z tego powodu zdarza się, że kampanie są czasem nazywane po prostu "kampanią" (np. "do końca *kampanii*"). Przeważnie, rozpatrując takie efekty, należy traktować każdą kampanię jako niezależną od innych. Niektóre efekty powinny być jednak traktowane tak, jakby każda kampania była częścią jednej nieprzerwanej kampanii. Dotyczy to zasad, które mówią o działaniu zdobytych osłabień i atutów fabularnych, których dany badacz musi przestrzegać. *(Przykładowo: "Do końca kampanii gracz posiadający osłabienie X musi mówić wyłącznie po francusku").*

# 2. Interpretacja zdolności kart

#### **(2.1.) "Ty (bezpośredni zwrot do czytelnika)" – rozszerzenie**

Aby określić, do którego badacza odnoszą się słowa "twój/twoja" oraz czasowniki zwracające się do czytelnika, należy użyć następujących wytycznych.

- =Zdolność **Odkrycie**, która odnosi się do "ciebie", odnosi się do badacza, który dobrał kartę i rozpatruje daną zdolność.
- «Kiedy rozpatrywana jest zdolność aktywowana (zdolność / lub ), czasowniki zwracające się do czytelnika odnoszą się do badacza, który aktywuje daną zdolność.
- =Jeśli zdolność zawiera zapis określający, kto jest jej celem, czasowniki zwracające się do czytelnika w danym przypadku odnoszą się do badacza będącego celem zdolności. *Przykładowo tekst na Upartym detektywie (ZP 103) głosi: "Dopóki Uparty Detektyw znajduje się w twojej lokalizacji..." – w tym przypadku "twojej" odnosi się do dowolnego badacza w jego lokalizacji. Zapis na Młodej Istocie z Głębin brzmi: "Po tym, jak Młoda Istota z Głębin wejdzie z tobą w zwarcie...", gdzie "z tobą" odnosi się do dowolnego badacza, który wejdzie w zwarcie z Młodą Istotą z Głębin.*
- = W każdym innym przypadku, gdy nie da się zastosować żadnej z powyższych wytycznych, czasownik zwracający się do czytelnika lub zaimki "twój/twoja" odnoszą się do badacza, który kontroluje daną kartę, posiada ją w swoim obszarze zagrożenia lub który w danym momencie odbywa z daną kartą interakcję.

Karta może posiadać kilka zdolności, gdzie zwroty "ty/twój" mogą być interpretowane w różny sposób. Czasowniki zwracające się do czytelniki i zaimki "twój/twoja" mogą odnosić się do innego badacza w każdej z tych zdolności.

*Przykład: zdolność Snów o R'lyeh brzmi:* 

*"Odkrycie – Umieść Sny o R'lyeh w grze, na twoim obszarze zagrożenia.*

*Dostajesz –1 i –1 poczytalności.*

*: Wykonaj test (3). Jeśli test zakończy się sukcesem, odrzuć Sny o R'lyeh".*

*Czasowniki występujące w tych trzech zdolnościach odnoszą się do czego innego. W zdolności Odkrycie czasownik "umieść" odnosi się do badacza, który dobrał Sny o R'lyeh i rozpatruje ich zdolność Odkrycie. W stałej zdolności karty czasownik "otrzymujesz" odnosi się do badacza, który posiada Sny o R'lyeh w swoim obszarze zagrożenia. W zdolności czasowniki "wykonaj" i "odrzuć" odnoszą się do badacza, który wykonuje zdolność .*

#### (2.2) Kolejność efektów "Na początku/koniec" i "Jeśli"

Niektóre zdolności posiadają warunki aktywacji używające wyrażeń "Na początku/koniec" lub "Jeśli", zamiast dokładnego określenia "kiedy" lub "po tym, jak", np. "Na koniec rundy" lub "Jeśli Kapłan ghouli został pokonany". Te zdolności zostają aktywowane pomiędzy wszelkimi zdolnościami "kiedy" a "po tym, jak", które posiadają ten sam warunek aktywacji.

#### **(2.3) Limity dotyczące obszarów gry**

Niektóre limity mogą odnosić się do konkretnych obszarów gry, np. "Limit 1 na talię", "Limit 1 na pulę zwycięstwa" czy "Limit 1 na grę". Taki limit ogranicza liczbę kopii danej karty (wg tytułu), które mogą znajdować się w określonym obszarze gry. Kolejna kopia danej karty *nie może* wejść do określonego obszaru gry, jeśli limit został już osiągnięty. Należy pamiętać, że limity odnoszą się do konkretnego gracza, chyba że zaznaczono inaczej. Przykładowo karta z ograniczeniem "Limit 1 na talię" może występować w dwóch różnych taliach badaczy.

*Uwaga: "Limit X na badacza" to limit, który dotyczy obszaru gry każdego badacza.*

# Najczęściej zadawane pytania

Ta część zapewnia odpowiedzi na najczęstsze pytania, które mogą pojawić się podczas rozgrywki. Zostały one zaprezentowane w formie pytania i odpowiedzi, gdzie najnowsze pytania znajdują się na końcu listy.

*Czy mogę badać lokalizację, na której nie ma żadnych żetonów wskazówek? Jeśli tak, co się wtedy dzieje?*

Tak. Możesz badać lokalizację nawet wtedy, gdy nie ma na niej żadnych żetonów wskazówek. Nie będziesz jednak w stanie odkryć tam żadnych żetonów wskazówek, ponieważ na danej lokalizacji nie ma już żadnych pozostałych żetonów wskazówek do odkrycia. Badanie lokalizacji, na której nie ma żetonów lokalizacji, może mieć sens w przypadku aktywowania zdolności z kart takich jak Włamanie (ZP 45) czy Zbieractwo (ZP 73).

*Czy żetony wskazówek na Zacieraniu śladów (ZP 7) są uważane za znajdujące się "w mojej lokalizacji" do celów rozpatrywania zdolności Rolanda?* 

Nie. Co do zasady, karty (takie jak badacze, atuty pod twoją kontrolą, wrogowie w twoim obszarze zagrożenia itd.) znajdują się "w lokalizacji". Żetony wskazówek znajdują się "w/na lokalizacji" tylko wtedy, jeśli fizycznie leżą na danej lokalizacji, ("Wskazówki", strona 17 Kompletnej księgi zasad).

*Czy jest jakaś różnica między wyrażeniami "w lokalizacji" a "na lokalizacji"?* Nie. Oba wyrażenia mają to samo znaczenie i są używane wymiennie.

*Jeśli zagram wydarzenie ze zdolnością Walka takie jak Cios w plecy (ZP 51), czy wywoła to atak towarzyszący?*

Nie. Zdolności z pogrubionym wyróżnikiem (jak **Walka**, **Wymykanie** czy **Badanie**) są uznawane za akcję danego typu. W tym przypadku, ponieważ Cios w plecy liczy się jako akcja **Walki**, nie przeprowadza się ataku towarzyszącego, ponieważ akcje **Walki** nie wywołują takich ataków. To samo dotyczy zdolności **Walka** znajdujących się na atutach takich jak Automatyczna 45. (ZP 16).

*Jeśli użyję zdolności lub zagram wydarzenie z pogrubionym typem akcji (jak Walka, Wymykanie lub Badanie), czy muszę wydawać 1 akcję, aby użyć tej zdolności, i kolejną akcję, aby zainicjować wymienioną tam akcję? Czy należy to traktować jako jedną akcję?*

Opłacenie kosztu zdolności wystarczy, aby zainicjować wymienioną akcję. Nie ma potrzeby wydawania dodatkowej akcji.

*Czy mogę aktywować zdolności na dwóch kopiach Automatycznej 45. (ZP 16), aby dostać +2 i +2 obrażeń?*

Nie. Każda zdolność  $\blacktriangleright$  jest oddzielną akcją, która musi zostać wykonana w pełni, zanim będziesz miał możliwość wykonać kolejną akcję.

*Czy mogę aktywować zdolność na kartach takich jak Trening fizyczny (ZP 17) więcej niż raz na test umiejętności?*

Tak. Jeśli zdolność nie ma wydrukowanego limitu, możesz użyć jej wielokrotnie, pod warunkiem, że jesteś w stanie każdorazowo opłacić koszt danej zdolności.

*Jeśli na nieodkrytej lokalizacji znajdują się żetony wskazówek lub karty, a następnie dana lokalizacja zostaje odkryta, co dzieje się z danymi żetonami wskazówek / kartami?*

Wszelkie żetony wskazówek i karty znajdujące się na nieodkrytej lokalizacji pozostają na swoim miejscu, gdy lokalizacja zostaje odkryta. Dotyczy to żetonów wskazówek leżących na danej lokalizacji, znajdujących się na niej wrogów lub atutów oraz kart dołączonej do danej lokalizacji. Żetony wskazówek umieszczone na nowo odkrytej lokalizacji w związku z jej wartością wskazówek są po prostu dodawane do żetonów wskazówek znajdujących się na danej lokalizacji, zanim ta została odkryta.

#### *Jeśli efekt karty mówi, aby wyleczyć obrażenia lub punkty przerażenia, ale nie wskazuje skąd, czy mogę go użyć, aby uleczyć atuty lub badacza innego niż ja?*

Nie. Wyrażenie "Wylecz X obrażeń/punktów przerażenia" oznacza "Wylecz X obrażeń/punktów przerażenia z twojego badacza". Jeśli na karcie widnieje po prostu zapis "Wylecz X obrażeń" lub "Wylecz X punktów przerażenia", możesz jej użyć jedynie do wyleczenia punktów przerażenia lub obrażeń ze swojego badacza. Karty, które pozwalają na leczenie innych badaczy lub atutów, mają to wyraźnie zaznaczone.

#### *Kto otrzymuje korzyści/efekty karty umiejętności przeznaczonej do testu umiejętności innego badacza? Jeśli przeznaczę Zmiażdżenie (ZP 91) do testu umiejętności innego badacza, czy wymienioną w tekście zdolności 1 kartę dobieram ja czy badacz wykonujący test umiejętności?*

Mówiąc najogólniej, gracz, który przeznaczył kartę umiejętności, otrzymuje efekty wszelkich zdolności z danej karty umiejętności. W tym przypadku ty dociągnąłbyś 1 kartę, a nie gracz wykonujący test umiejętności. Jednak jeśli karta umiejętności zmienia lub dodaje coś do rezultatu samego testu umiejętności, korzyść z danej zdolności otrzymuje badacz wykonujący test. Przykładowo, jeśli przeznaczyłeś Dedukcję (ZP 39) do testu umiejętności innego badacza, to dany badacz będzie odkrywał dodatkowy żeton wskazówki (a nie ty), ponieważ zmieniłeś efekt jego testu umiejętności.

#### *Kiedy używam zdolności Bezpańskiego kota (ZP 76), czy mogę wybrać dowolnego wroga w mojej lokalizacji, nawet jeśli są oni w zwarciu z innymi badaczami?*

Tak. Kiedy wykonujesz standardową akcję wymykania się, możesz jedynie próbować wymknąć się wrogom będącym z tobą w zwarciu. Jednak efekty kart (takich jak Bezpański kot lub Odwrócenie uwagi (ZP78)) mogą zmienić lub zastąpić to ograniczenie.

#### *Kiedy atakuję, używając Uśmiercenia (ZP 60), i odkrywam symbol , , , , lub , w którym momencie otrzymuję 1 punkt przerażenia?*

Otrzymujesz 1 punkt przerażenia natychmiast, gdy odkrywasz symbol, podczas kroku 3 "Odkrycie żetonu chaosu" ("Testy umiejętności i kolejność efektów", Kompletna księga zasad, strona 26). Jeśli posiadasz jakiekolwiek reakcje na otrzymanie danego punktu przerażenia (takie jak zdolność Agnes Baker), rozpatrzyłbyś je w tym momencie, przed rozpatrzeniem dalszej części ataku.

#### *Jeśli test automatycznie zakończy się porażką (np. z powodu odkrycia symbolu ), traktuję wartość mojej umiejętności tak, jakby wynosiła 0. Jeśli trudność testu wynosi 0, czy w takim przypadku zakończyłby się on sukcesem?*

Nie. Bez względu na wszystko, jeśli twój test automatycznie kończy się porażką, test zakończy się porażką niezależnie od tego, jaki jest stosunek wartości twojej umiejętności do trudności testu.

#### *Jak działa "przeszukiwanie kolekcji" w poszukiwaniu losowego osłabienia podstawowego? Czy używam tej samej puli osłabień, której używam podczas tworzenia talii? Czy może powinienem przeszukać wszystkie moje osłabienia?*

Za każdym razem, gdy gra nakazuje graczom przeszukać kolekcję w poszukiwaniu podstawowego osłabienia – podczas budowy talii, przygotowywania scenariusza lub już w jego trakcie – gracze powinni użyć tej samej puli osłabień, która składa się ze wszystkich osłabień podstawowych z 1 egzemplarza każdego produktu z serii, który posiadają. Jeśli każdy badacz posiada własną kolekcję kart, każdy z nich powinien użyć skonstruowanej w powyższy sposób własnej puli podstawowych osłabień, aby uniknąć przypadkowego pomieszania kart graczy.

Przykład: Tomek i Marta posiadają talie zbudowane przy użyciu kolekcji kart Tomka, która składa się z 2 egzemplarzy zestawu podstawowego. Podczas budowy talii każde z nich zawarło w swojej talii 1 losowe osłabienie podstawowe z puli osłabień składającej się tylko z 10 osłabień znajdujących się w pojedynczym egzemplarzu zestawu podstawowego. Po dobraniu losowych kart do budowy talii w puli pozostaje 8 osłabień. Jeśli później gracze mają przeszukać kolekcję kart w poszukiwaniu losowego osłabienia podstawowego, należy wziąć osłabienia z puli pozostałych 8 osłabień.

*Przeznaczyłem Podwajam stawkę (DD 26) i Percepcję (ZP 90) do testu umiejętności podczas badania oraz posiadam w grze Dra Milana Christophera (ZP 33). Jeśli mój test zakończy się sukcesem, które efekty zostaną rozpatrzone podwójnie?*

Efekty udanego testu umiejętności są rozpatrywane podczas kroku 7, a Podwajam stawkę powoduje, że każdy z tych efektów będzie rozpatrzony dwukrotnie. Zdolność Dra Milana Christophera jest reakcją na sukces w teście umiejętności i z tego powodu jest aktywowana i rozpatrywana podczas kroku 6, po tym, jak zostanie określony sukces. Podczas kroku 7, ze względu na efekt Podwajam stawkę należy dwukrotnie rozpatrzyć rezultat badania (odkrycie 1 żetony wskazówki) oraz efekt "jeśli ten test zakończy się sukcesem" z Percepcji.

#### *Czy Groza z otchłani (DD 101) może spowodować odrzucenie osłabień z ręki badacza?*

Groza z otchłani może spowodować odrzucenie osłabień, nawet jeśli to ty masz dokonać wyboru. Groza z otchłani każe badaczowi wybrać typ karty i wtedy wszyscy badacze są zmuszeni odrzucić wszystkie karty wybranego typu. W tym przypadku, nie wybierasz opcjonalnie odrzucenia 1 karty więcej; wybierasz kategorię kart, które zostaną odrzucone i odrzucenie ich jest obowiązkowe.

#### *Czy mogę zagrać Ochronny krąg (poziom 5) (DD 307), aby anulować i odrzucić wroga znajdującego się na rewersie karty aktu lub tajemnicy? Jeśli tak, gdzie należy go umieścić?*

Nie możesz. Kiedy odwracasz kartę aktu lub tajemnicy na jej stronę "b" i znajduje się na niej karta spotkania (zazwyczaj podstęp, wróg lub lokalizacja), powinieneś przestrzegać reguł dobierania danej karty spotkania jedynie do celów określenia, w jaki sposób dana karta wchodzi do gry, oraz rozpatrzenia odpowiednich efektów odkrycia. Nie możesz aktywować efektów opartych na "dobraniu" danej karty, ponieważ w rzeczywistości nie została ona dobrana i nie da się określić, kto w takiej sytuacji byłby osobą ją dobierającą.

#### *Jeśli używam Diuka (DD 14), aby poruszyć się do lokalizacji, która powoduje, że moja tura "natychmiast się kończy" w trakcie rozpatrywania zdolności Diuka, czy jego zdolność jest rozpatrywana do końca?*

Tak. Jeśli podczas rozpatrywania zdolności twoja tura się zakończy ("natychmiast" lub w inny sposób), nadal rozpatrujesz pozostałą część danej zdolności. Reszta danej zdolności nie zostaje anulowana. Należy jednak pamiętać, że wszelkie efekty "do końca twojej tury" kończą się w tym momencie, ponieważ twoja tura się zakończyła. Nadal jednak możesz rozegrać pozostałą część zdolności Diuka.

#### *Co uznaje się za "test umiejętności z karty z cechą Zaklęcie" do celów rozpatrywania kart takich jak Duchowy athame (SdC 35) i Spokój umysłu (SdC 113)?*

"Test umiejętności z karty" to dowolna zdolność, która bezpośrednio wywołuje test umiejętności, zarówno poprzez zapis "Wykonaj test (X), jak i poprzez zainicjowanie akcji, która zawiera w sobie test umiejętności (np. karty ze znacznikiem akcji **Walka**, **Wymykanie** lub **Badanie**).

#### *Czy lokalizacja bez żadnej dostępnej drogi do mojej lokalizacji może być "najbliższą" lub "najdalszą" od mojej lokalizacji?*

Tak, jednak tylko w przypadku, gdy nie ma żadnych innych legalnych lokalizacji z dostępną drogą do twojej lokalizacji. Jeśli istnieją inne lokalizacje z dostępną drogą do twojej lokalizacji, najbliższa lub najdalsza z tych lokalizacji musi zostać uznana za odpowiednio "najbliższą" lub "najdalszą"

#### *Jeśli wróg znajduje się w lokalizacji bez dostępnej drogi do mojej lokalizacji, czy nadal jest to "najbliższy" wróg do celów rozpatrywania takich kart jak Tajemnicze pieśni (ZP 171) czy Taniec Żółtego Króla (SdC 97)?*

Nawet jeśli wróg nie ma dostępnej drogi do badacza, nadal może być uznawany za "najbliższego" wroga, jeśli w grze nie ma żadnego bliższego wroga. W takim wypadku efekt, który wymaga od wroga poruszania się w kierunku badacza (tak jak Taniec Żółtego Króla), nie spowoduje poruszenia się wroga, jeśli nie ma żadnej dostępnej drogi.

# Krew na ołtarzu

Następujące pytania zawierają pewne tajne informacje dotyczące scenariusza "Krew na ołtarzu".

*Czy "pula potencjalnych ofiar" znajduje się w grze czy poza grą? Czy są one pod kontrolą któregoś z badaczy? Co z kartami, które zostały umieszczone pod talią tajemnic?*

"Pula potencjalnych ofiar" (oraz karty znajdujące się pod talią tajemnic) powinny być uznawane za znajdujące się w grze do celów zasad gry, ale karty te nie znajdują się pod kontrolą żadnego z graczy. (Ponieważ karty są zakryte, powinieneś spróbować zapamiętać, którzy unikatowi sprzymierzeńcy zostali porwani i dodani do puli potencjalnych ofiar, bez podglądania ich). Dodatkowo, na karty znajdujące się w puli potencjalnych ofiar i pod talią tajemnic nie mogą oddziaływać efekty kart badaczy ani akcje badaczy.

Dlatego, jeśli unikatowy atut zostaje Porwany! (DD 220), badacz nie może zagrać innej kopii danego atutu. Dodatkowo, jeśli gracz zrezygnuje lub zostanie pokonany, wszelkie należące do niego karty znajdujące się w puli potencjalnych ofiar lub pod talią tajemnic pozostają tam.

*Co się dzieje, jeśli Diuk jest wymieniony w sekcji "Złożeni w ofierze Yog-Sothothowi"? Czy można grać Petem "Włóczęgą" bez Diuka?*

Jeśli wymagana karta (taka jak Diuk) została na stałe usunięta z twojej talii, usuwa to również wymóg zawarcia jej w twojej talii. Jeśli z jakiegokolwiek powodu Diuk nie może zostać zawarty w talii Pete'a "Włóczęgi", dany wymóg uznaje się za usunięty i Pete może kontynuować rozgrywkę bez Diuka.

Oczywiście, ponieważ jest to znaczne utrudnienie, możesz również zdecydować się wycofać Pete'a i kontynuować rozgrywkę, wykorzystując nowego badacza z 0 punktami doświadczenia.

# Ostatni Król

Następujące pytania zawierają pewne tajne informacje dotyczące scenariusza "Ostatni Król".

*Czy atut z cechą Gap, na którym nie znajdują się żadne żetony wskazówek, liczy się jako atut z cechą Gap z najmniejszą liczbą żetonów wskazówek do celów rozpatrywania zdolności Dianne Devine (SdC 81)?*

Tak, atut z cechą *Gap* bez żadnych żetonów wskazówek może być atutem z cechą *Gap* z "najmniejszą" liczbą żetonów wskazówek.

## Nieopisywalna przysięga

Następujące pytania zawierają pewne tajne informacje dotyczące scenariusza "Nieopisywalna przysięga".

*Czy instrukcja w przygotowaniu scenariusza dotycząca tego, której wersji Aktu 2 — "Najcięższe przypadki" należy użyć, jest poprawna? Czy jestem w stanie aktywować zdolność Pertraktacje na Danielu Chesterfieldzie (…a raczej to, co z niego zostało)?*

Tak, instrukcja jest poprawna. Nie, nie ma możliwości aktywowania tej zdolności (przynajmniej nie w tej rzeczywistości).

# Skrót zasad

Ta część zawiera informacje dotyczące standardowej gry w skróconej formie, które mogą być przydatne w wyjaśnianiu niektórych często występujących w grze sytuacji.

### Rozstawianie wroga

- 1. Jeśli wróg zostaje rozstawiony w sytuacji, gdy nie dobrał go żaden badacz, efekt rozstawienia danego wroga zazwyczaj wskazuje, gdzie dany wróg powinien zostać rozstawiony. Po rozstawieniu wroga w danej lokalizacji automatycznie wchodzi on w zwarcie ze znajdującymi się w niej badaczami, wykorzystując zasady Zwarcia z wrogiem (Kompletna księga zasad, strona 21), chyba że posiada on słowo kluczowe Powściągliwy.
- 2. Jeśli badacz dobierze wroga, należy sprawdzić, czy posiada on polecenie "Rozstawienie –".
	- $\triangle$  Jeśli wróg posiada polecenie "Rozstawienie –", zostaje on rozstawiony we wskazanej lokalizacji. Po rozstawieniu wroga w danej lokalizacji automatycznie wchodzi on w zwarcie ze znajdującymi się w niej badaczami, wykorzystując zasady Zwarcia z wrogiem (Kompletna księga zasad, strona 21), chyba że posiada on słowo kluczowe Powściągliwy.
	- ◆ Jeśli wróg nie posiada polecenia "Rozstawienie –", badacz, który go dobrał, rozstawia go w zwarciu ze sobą, chyba że dany wróg posiada słowo kluczowe Powściągliwy.

Polecenie "Polowanie -" nie ma bezpośredniego wpływu na to, w której **lokalizacji zostanie rozstawiony wróg.** Jedyny moment, gdy polecenie "Polowanie -" będzie mieć wpływ na ten proces, to sytuacja, gdy wróg zostaje rozstawiony nie w zwarciu w lokalizacji, w której znajduje się kilkoro badaczy, i gracze używają zasad Zwarcia z wrogiem (Kompletna księga zasad, strona 21), aby ustalić, z którym z badaczy powinien automatycznie wejść w zwarcie.

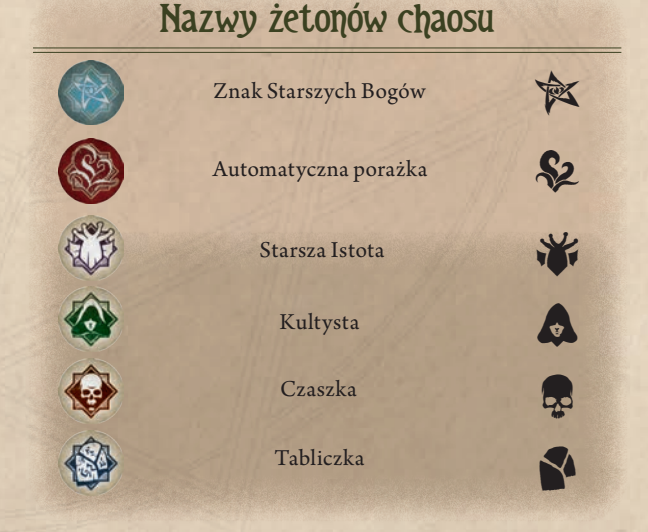